## Feuilles d'Automne (B)

Coupez et coller le prochain object qui devrait apparaitre dans la suite.

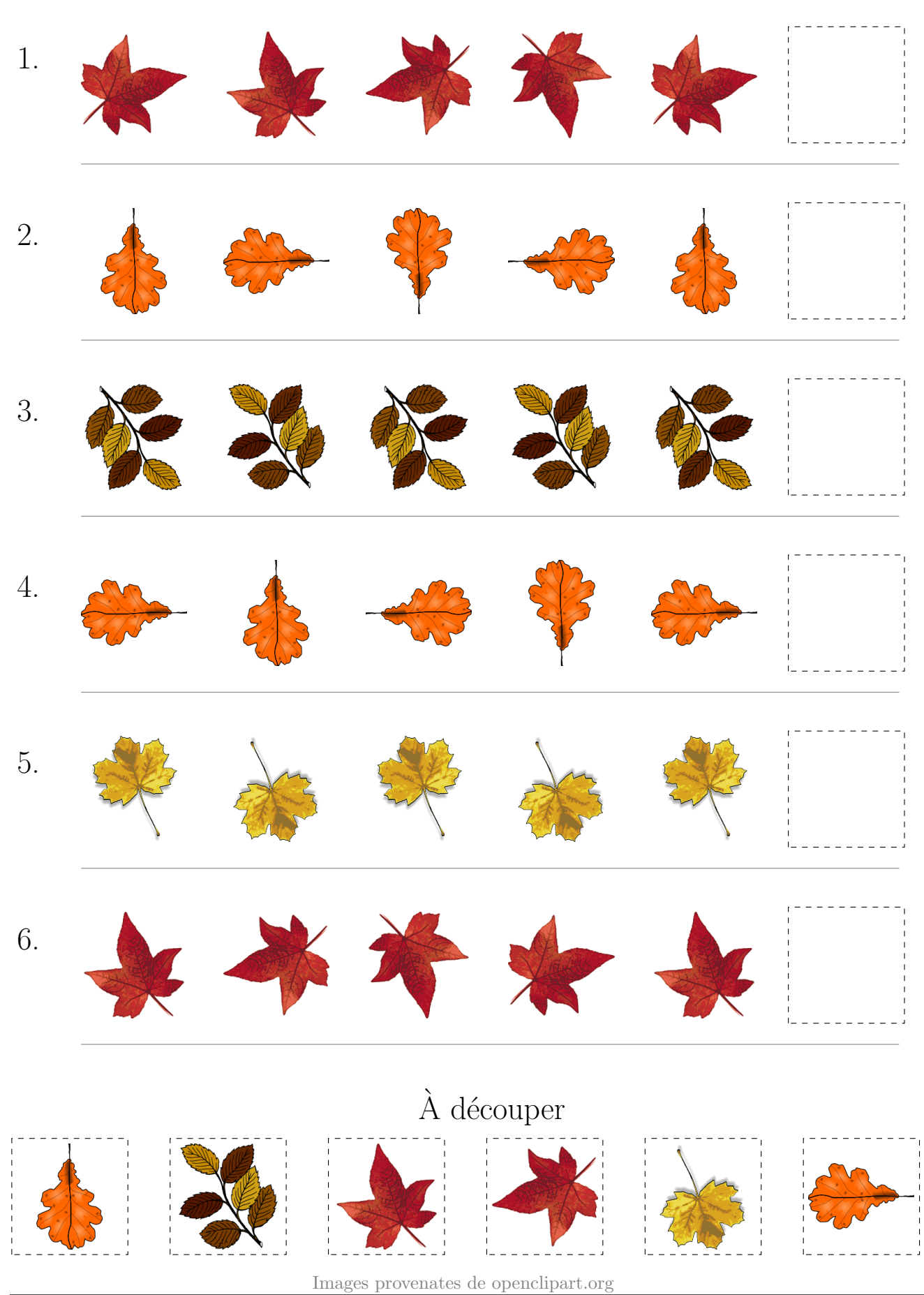

MathsLibres.com

## Feuilles d'Automne (B) Réponses

Coupez et coller le prochain object qui devrait apparaitre dans la suite.

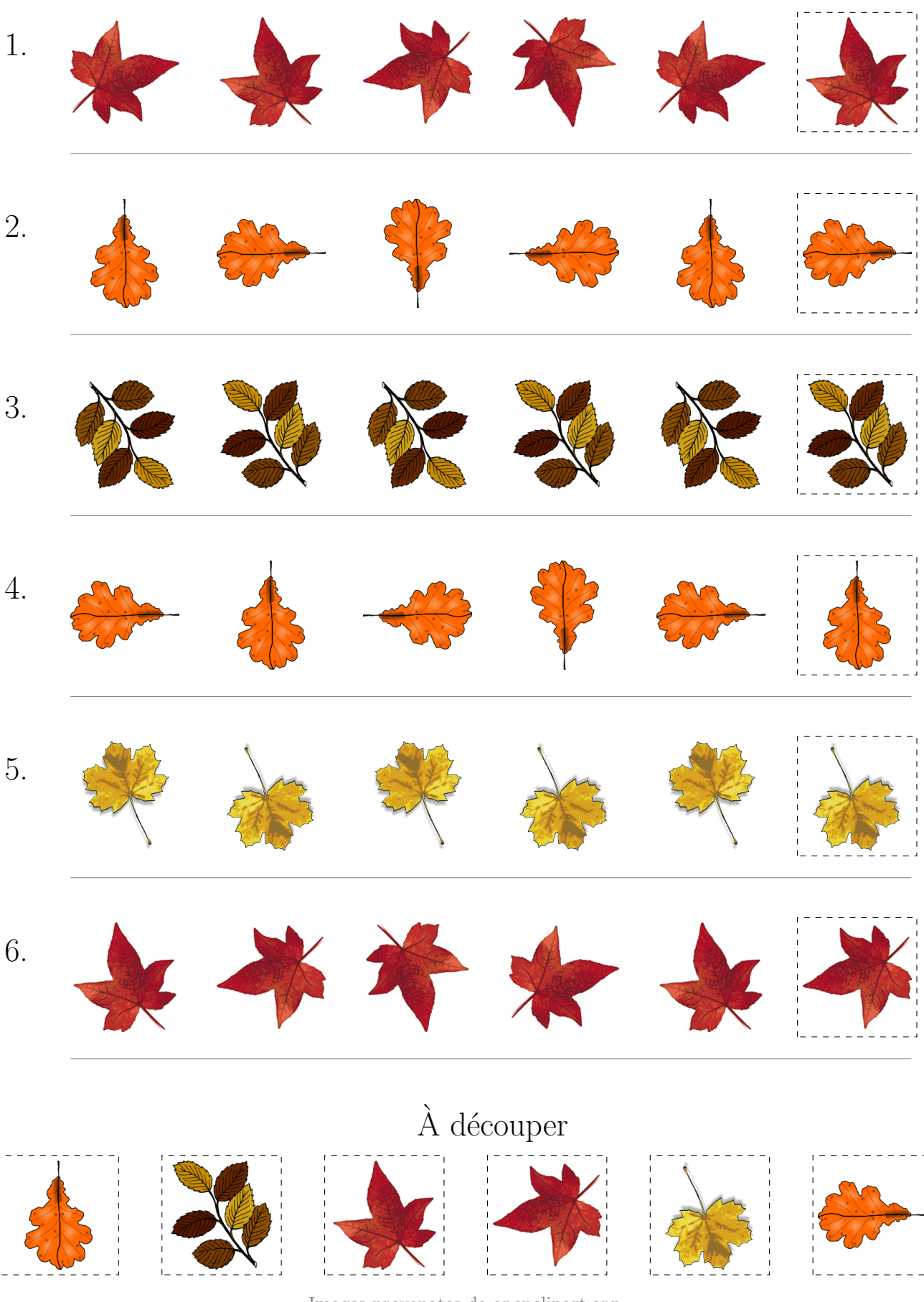

Images provenates de openclipart.org MathsLibres.com